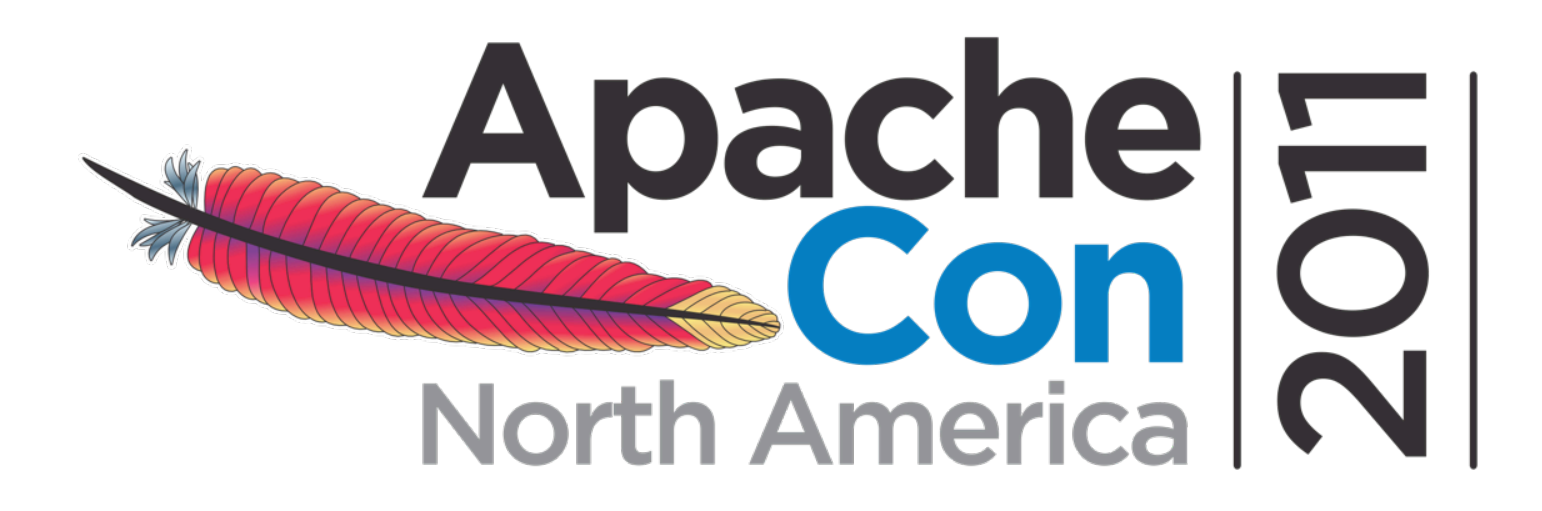

# **Hardening)Enterprise)Apache)**

Sander Temme - Sales Engineer, Thales e-Security

Sander.Temme@thalesesec.com, November 10, 2011

Presented by

Produced by

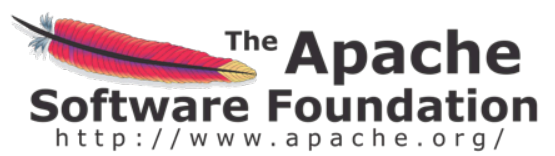

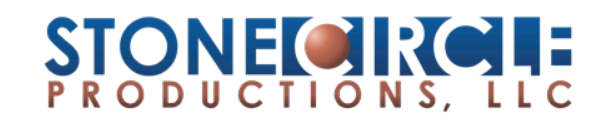

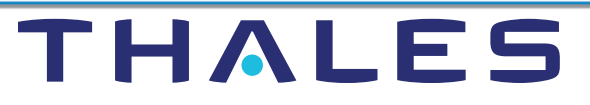

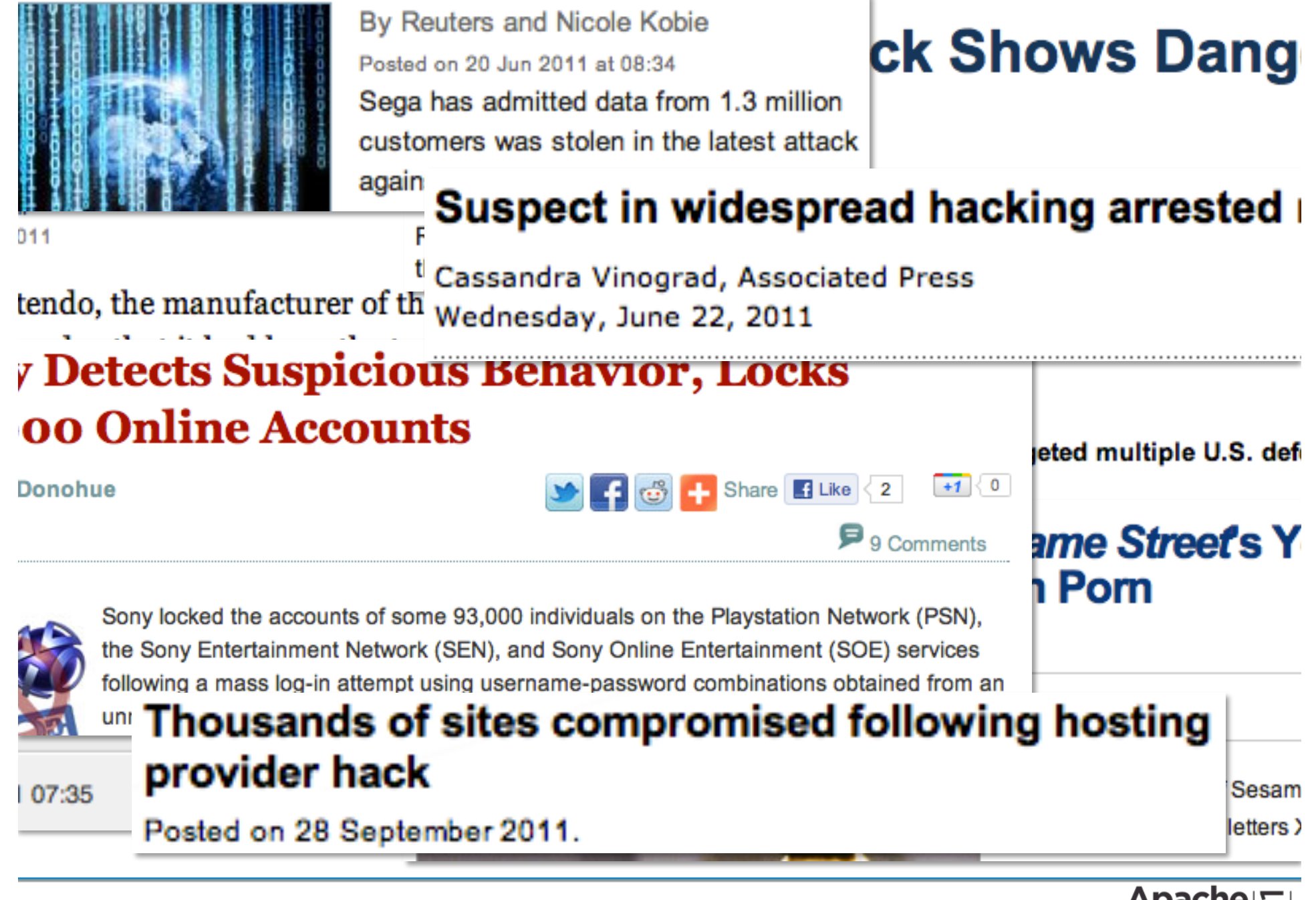

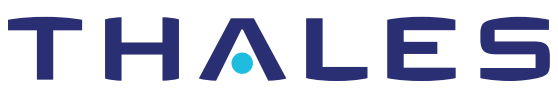

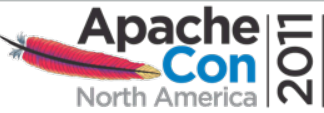

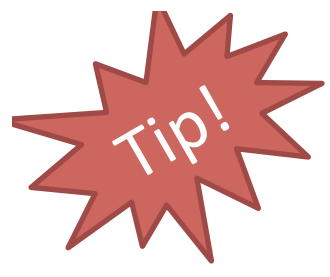

# **What I Will Cover**

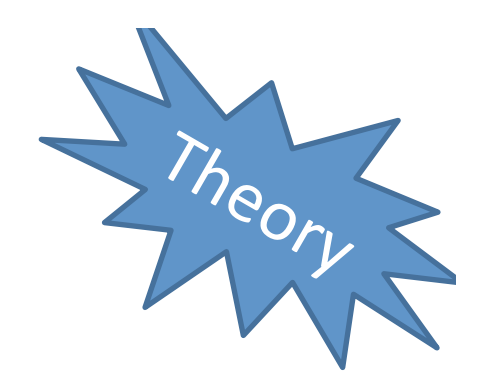

- **E** Hardening Tips
- **E** Security Background
- **Threat Modeling**

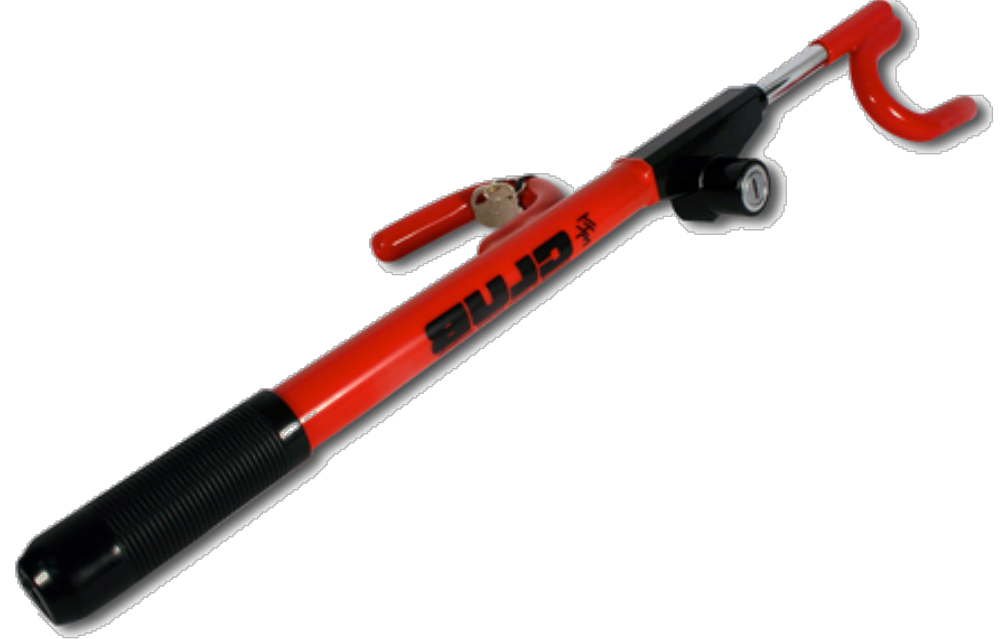

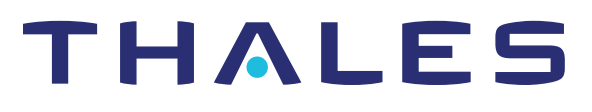

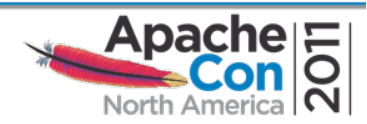

# **Disclaimer**

The information discussed in this presentation is provided "as is" without warranties of any kind, either express or implied, including accuracy, fitness for a particular purpose, reliability, or availability.

It is your web server infrastructure, and you alone are responsible for its secure and reliable operation. If you are uncertain about your approach to hardening and protection, consult a security professional.

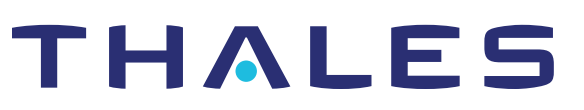

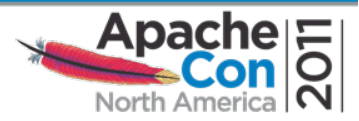

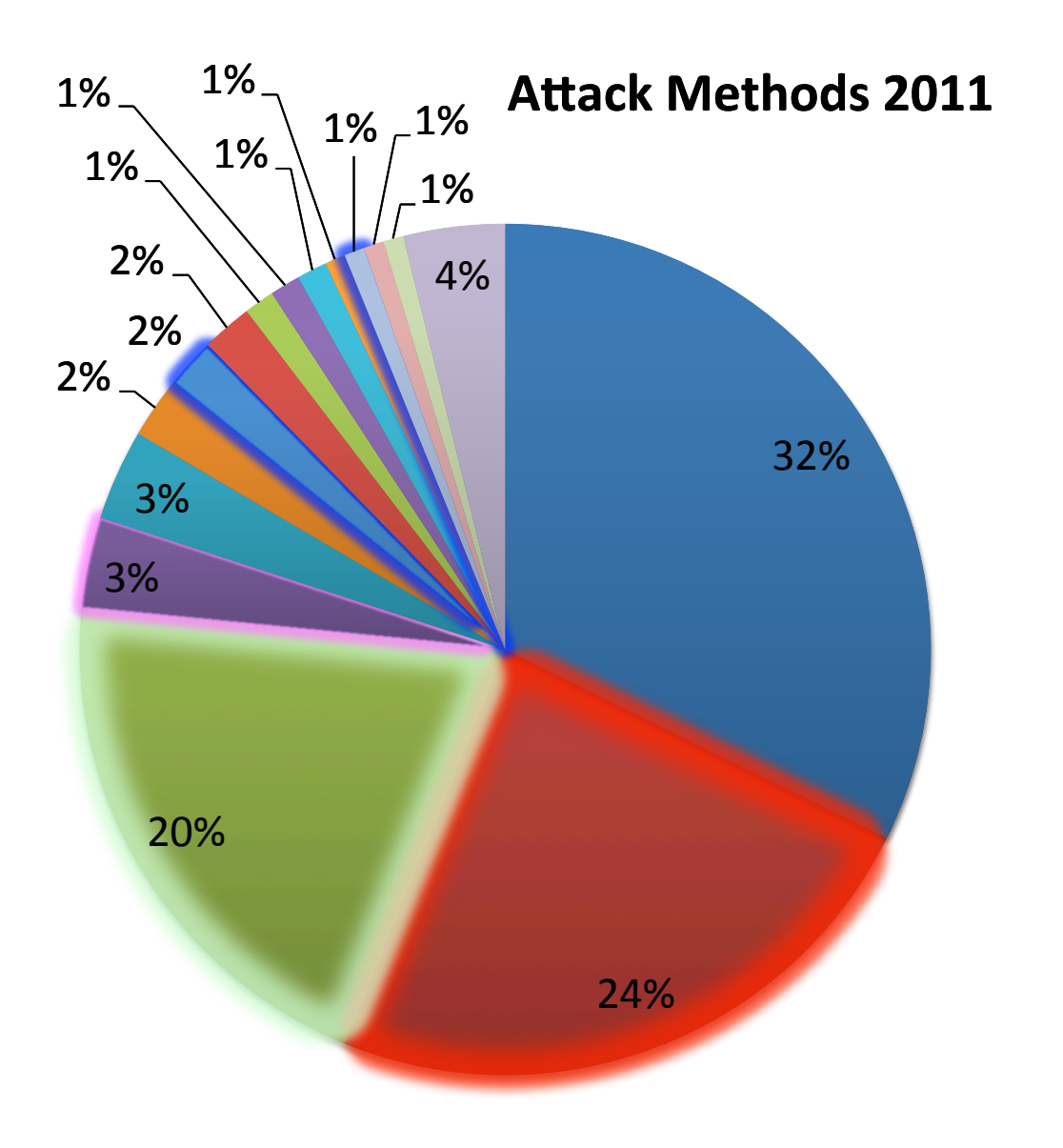

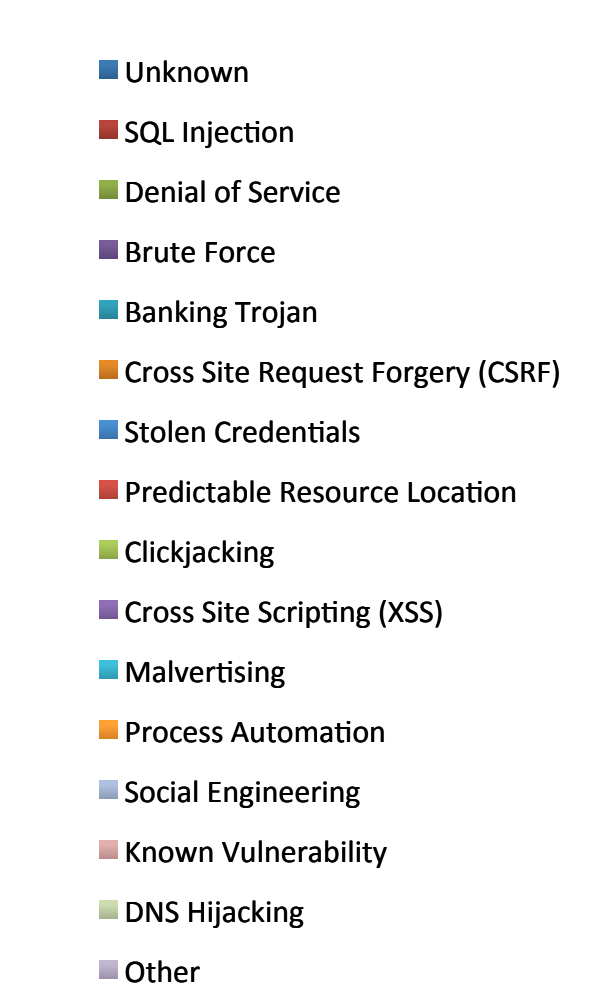

http://s.apache.org/WHID

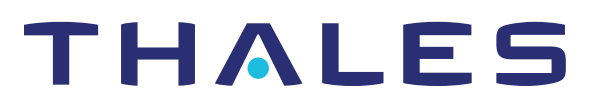

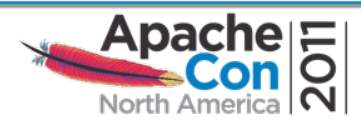

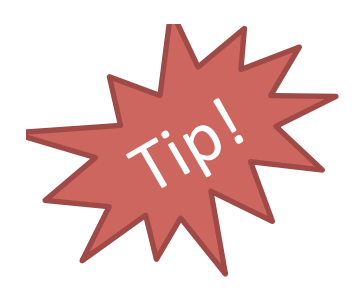

# Denial of Service

- Business decision to fight?
- Fight at Routers, Firewalls
	- Work with your ISP
	- Shunt or Sinkhole for DOS traffic
- Apache'
	- Not great against trickle attacks
	- MaxClients easily exhausted
	- Event MPM better

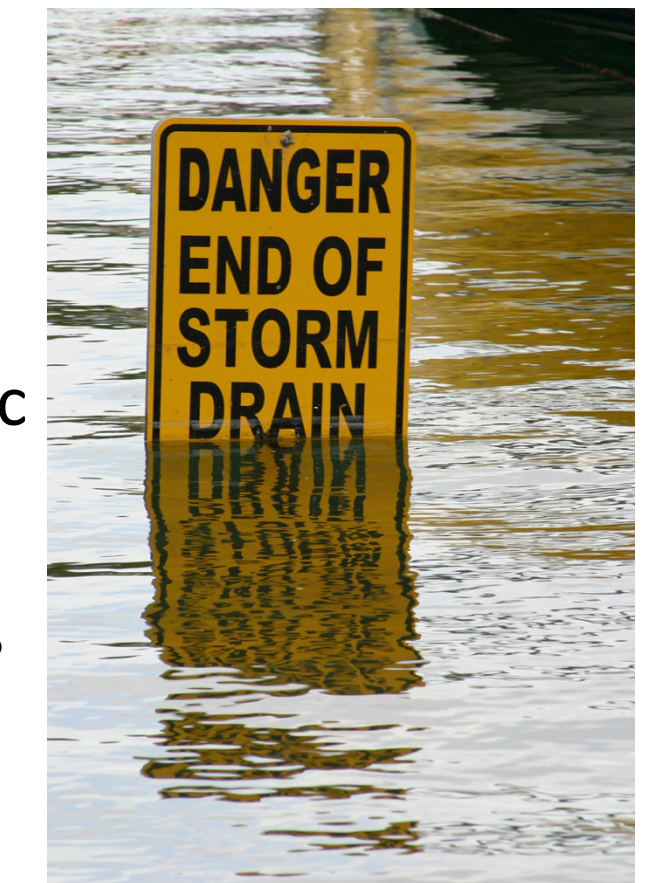

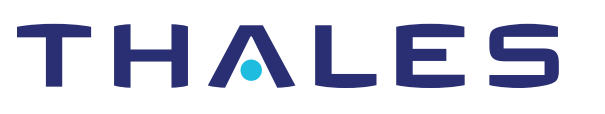

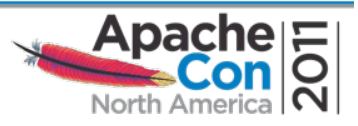

# Management Password Hygiene

- Use special passwords
- Write them down
- Don't share passwords
	- Role'Accounts'
	- Sudo
- Define policies
- Force SSL
- One Time Passwords (OTP, OPIE, S/Key)

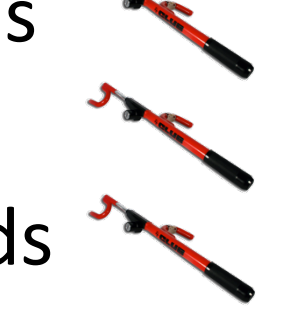

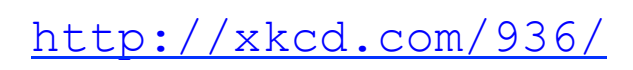

http://arst.ch/o9q

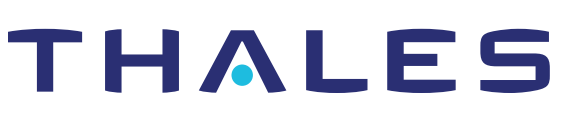

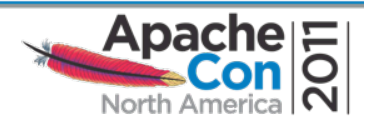

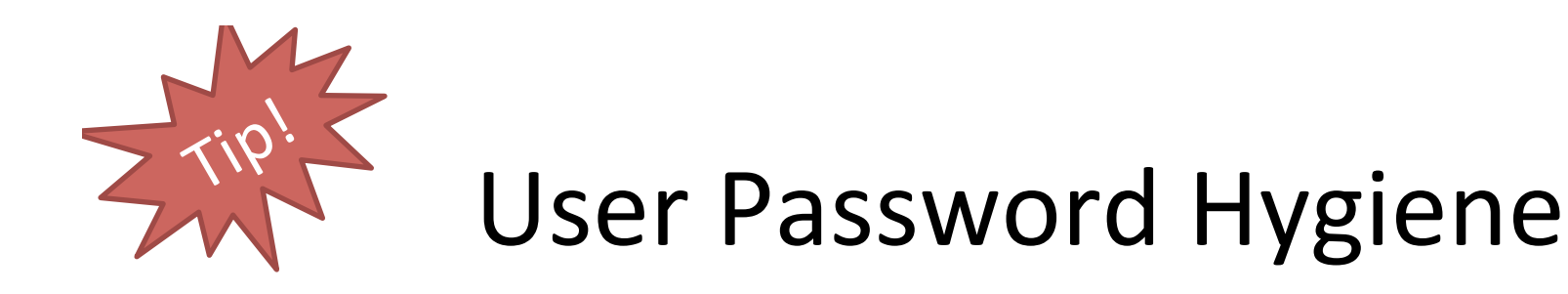

- Use a password vault
- Security Questions
- Federate!
	- OAuth (Facebook, Twitter)
	- OpenID (Yahoo!, Google, Wordpress.com, ...

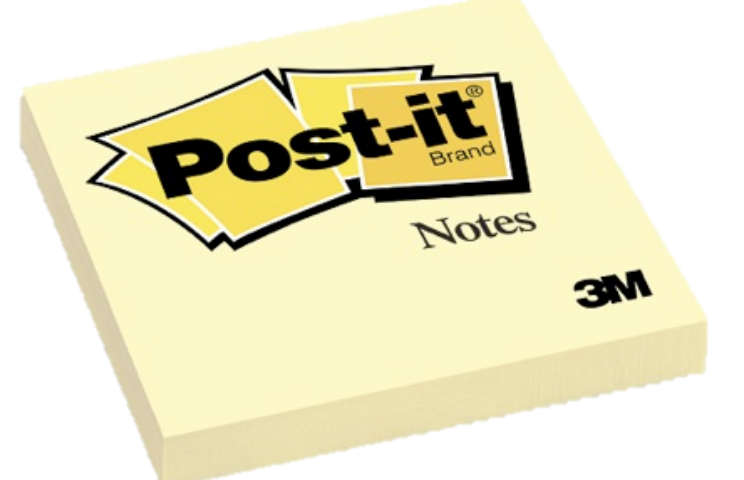

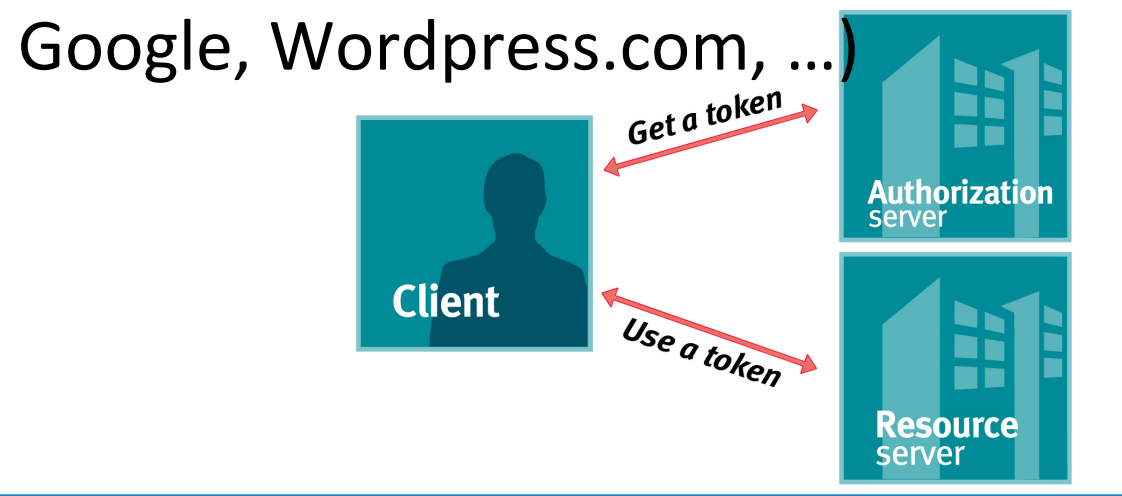

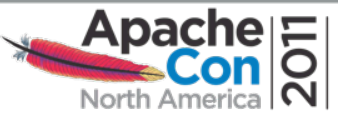

Graphic from pingidentity.com THALES

#### SQL Injection

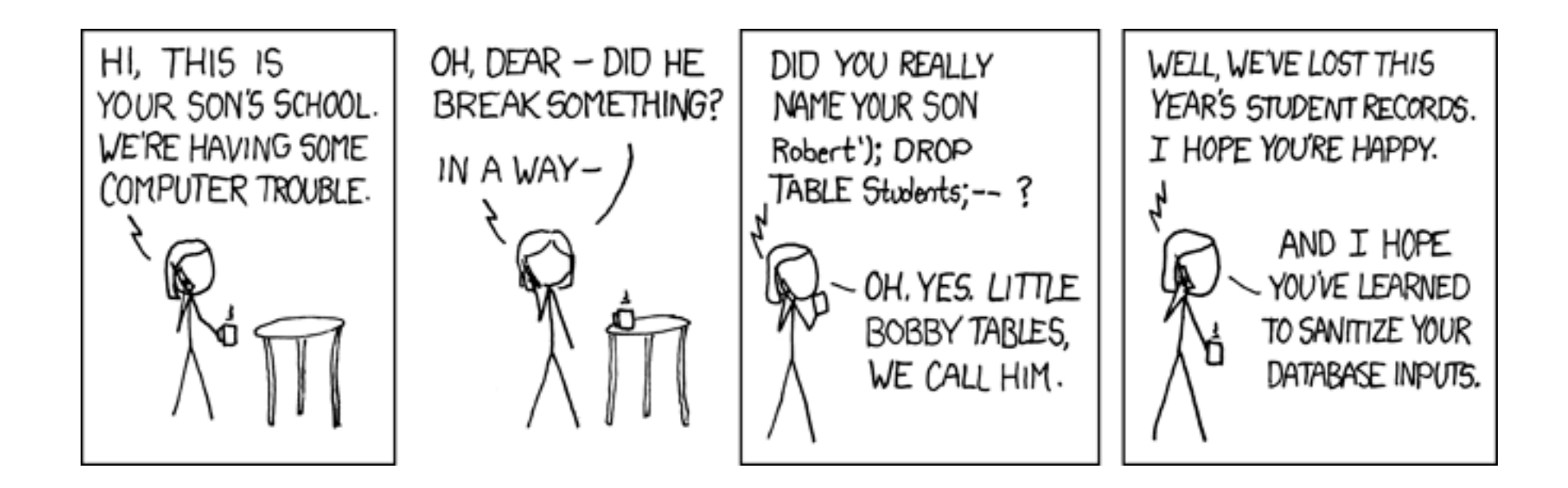

http://xkcd.com/327/

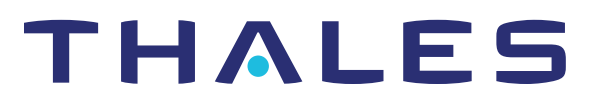

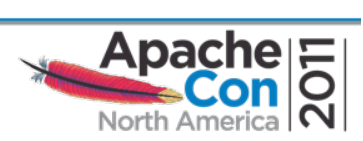

#### SQL Injection Defined

"SELECT \* FROM grades WHERE (grades.student\_id = students.id) AND (students.name = '\$name');"

\$name = "Robert'); DROP TABLE Students; --"

"SELECT \* FROM grades WHERE (grades.student id = students.id) AND (students.name = 'Robert'); DROP TABLE Students; -- ');"

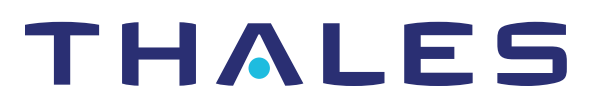

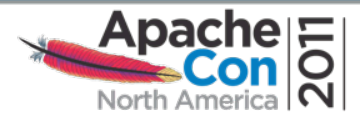

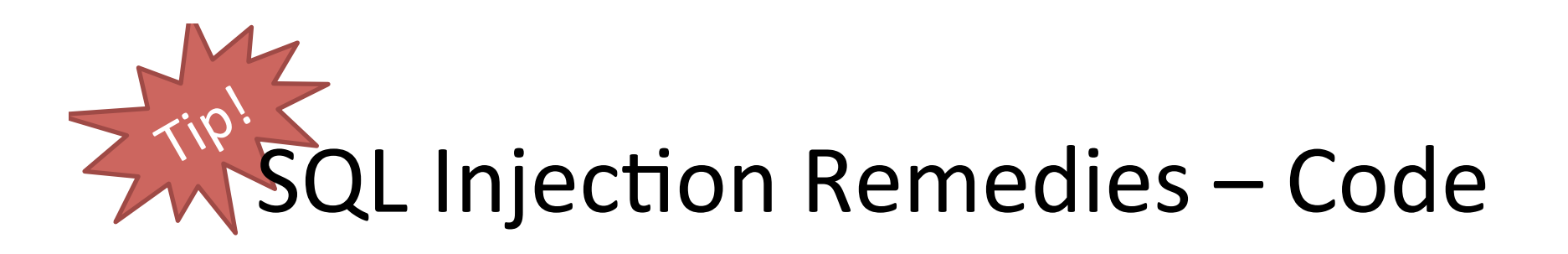

- Parameterized queries
- Validate input
	- Blacklist: arms race
	- Whitelist: bad user experience
	- TAINT Mode (Perl and Ruby, NOT in PHP!)

THALES

- Push it to your ORM
- Fail mysteriously

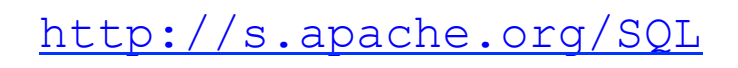

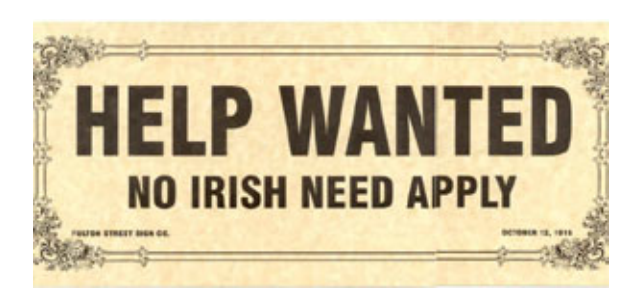

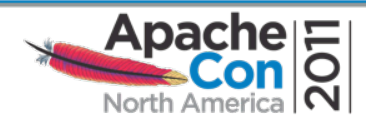

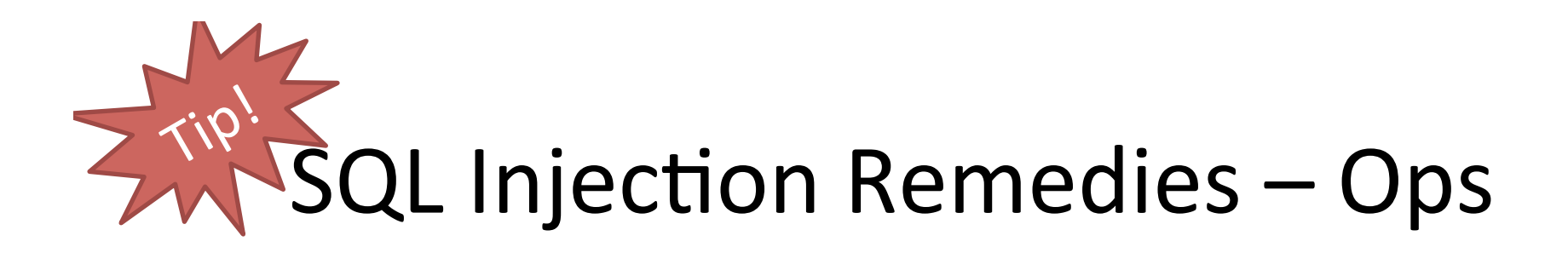

- Web Application Firewall
	- ModSecurity
	- Breach, Imperva, ...
- Least Privilege

http://modsecurity.org/

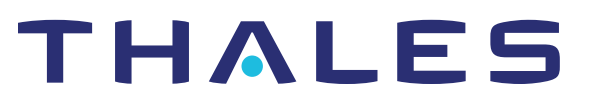

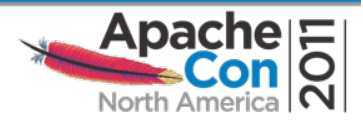

#### Database Privileges

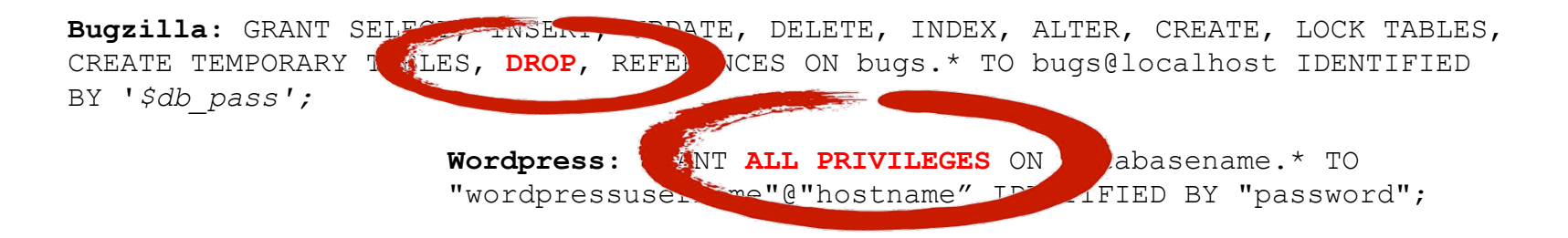

**Joomla 1.7:** you'll need access to a MySQL database, as well as the following credentials (…)

**Moodle 2.0:** 4. Now use the Add Users to Databases button and give this new user act unt ALL rights to the new database.

**Drupal:** SELECT, INSERT, UPDATE, DELETE, CREA 氧, DROP, INDEX, ALTER, LOCK TABLES, CREATE TEMPORARY TABLES

> **Gallery 3:** Create a MySQL database for your Gallery 3 installation and note down the username and password for the Database (if required). Usually this is done in the control panel for your website.

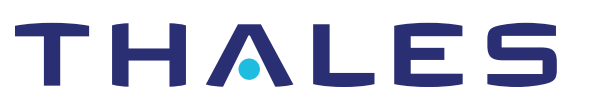

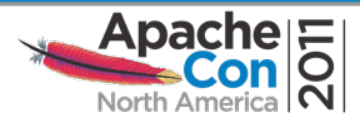

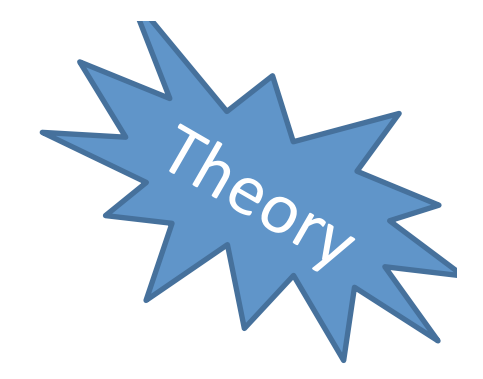

#### **SECURITY PRINCIPLES**

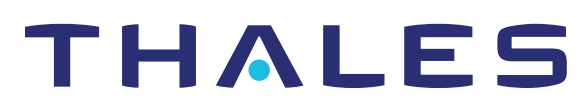

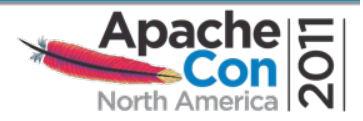

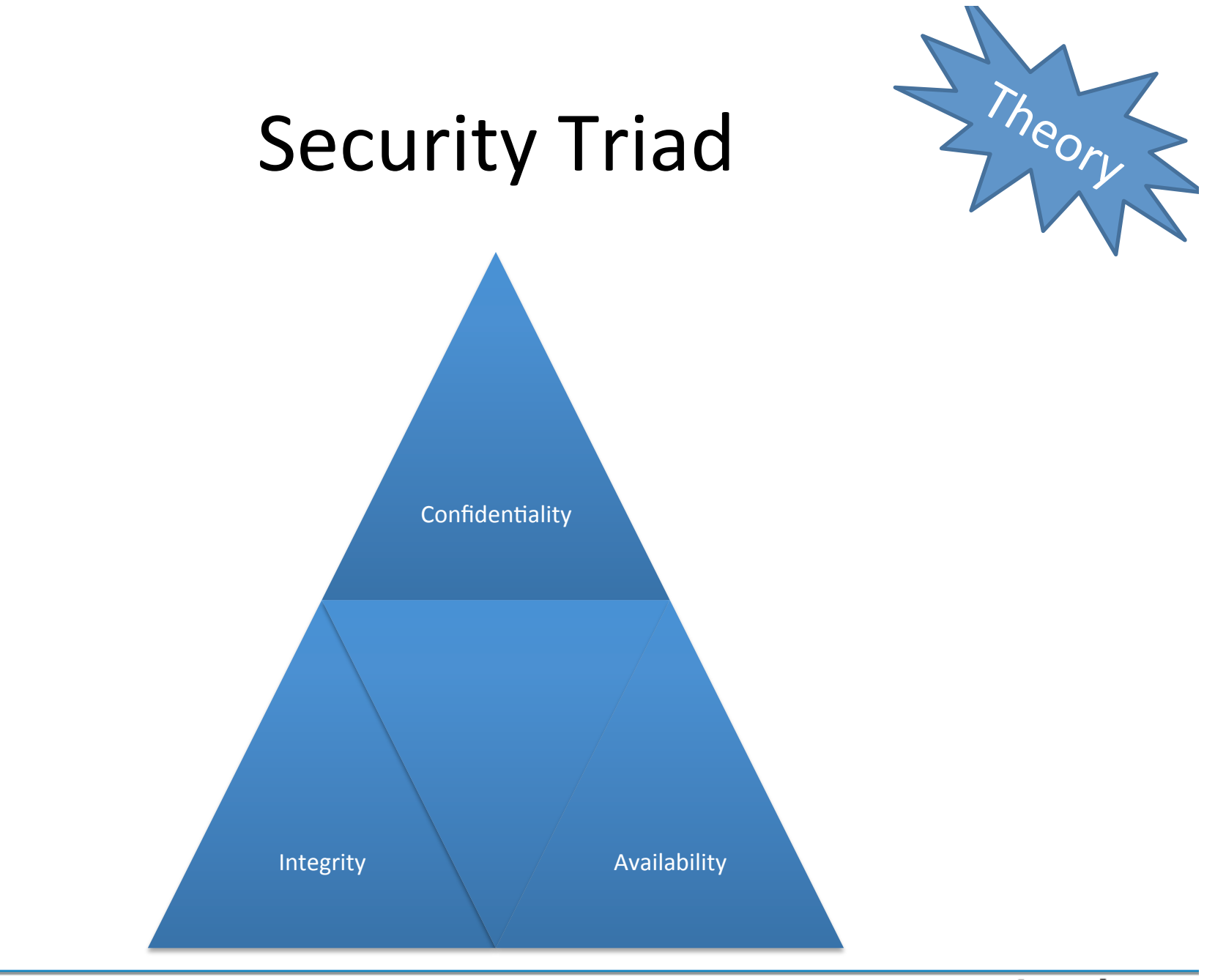

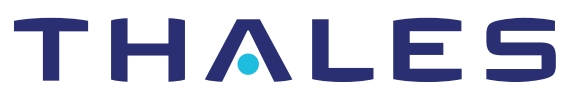

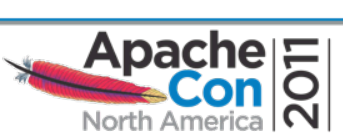

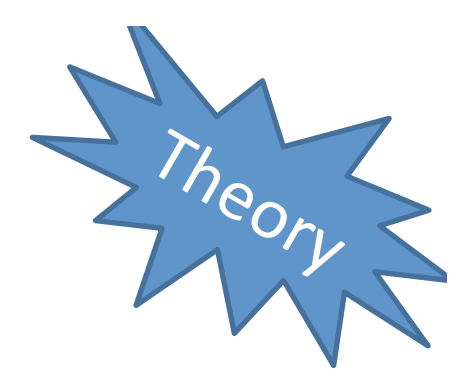

# Security Objectives

- Harder'
- More expensive
- More likely to get noticed

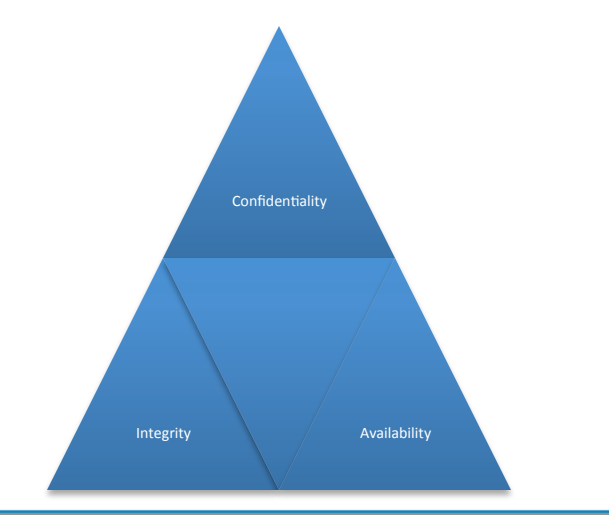

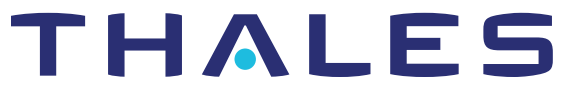

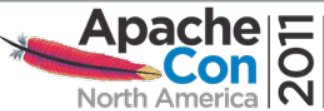

#### Controls'

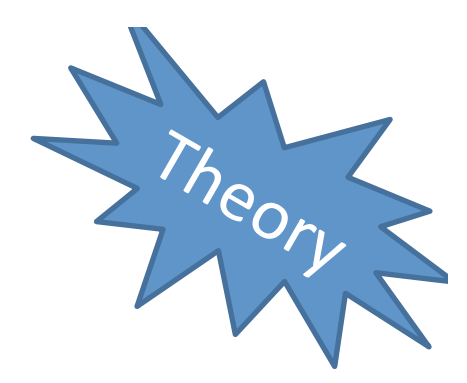

- Any Countermeasure
	- Application Code
	- $-$  Configuration
	- Data Processing

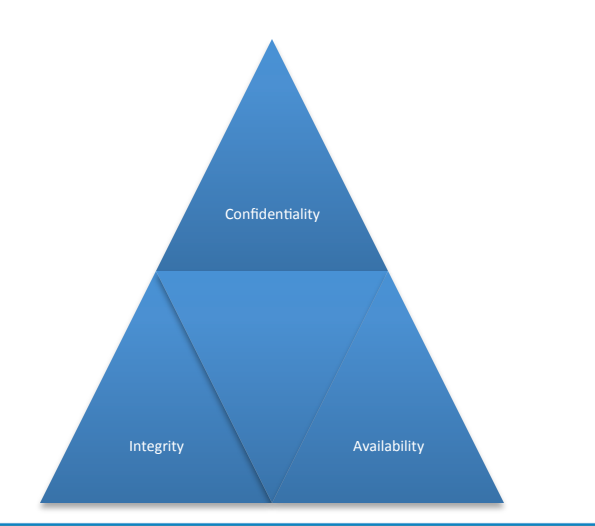

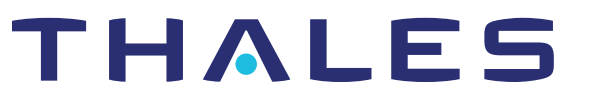

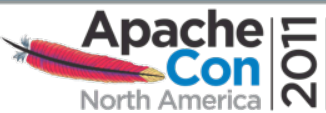

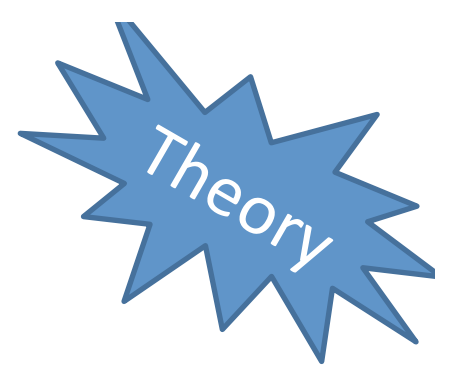

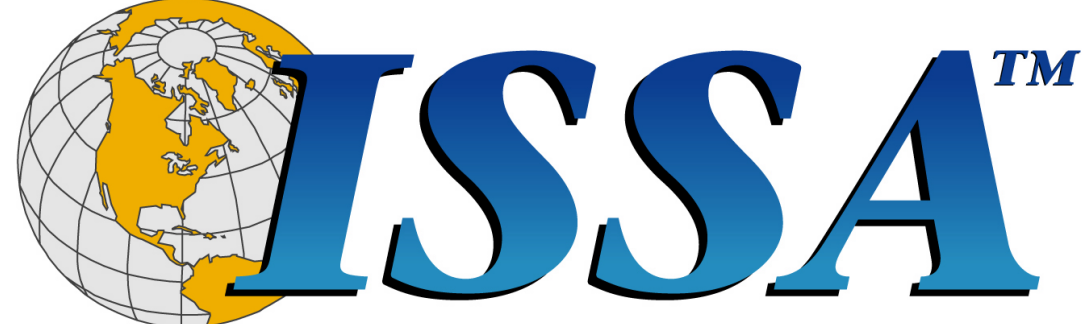

#### **Information Systems Security Association** The Global Voice of Information Security

http://www.issa.org/

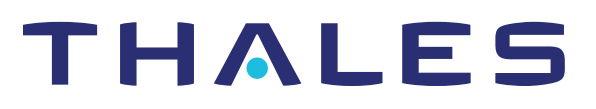

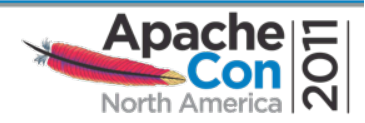

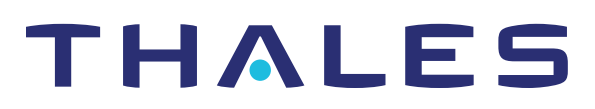

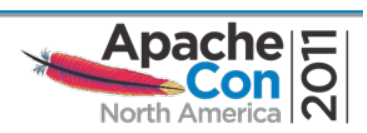

#### **MORE TIPS**

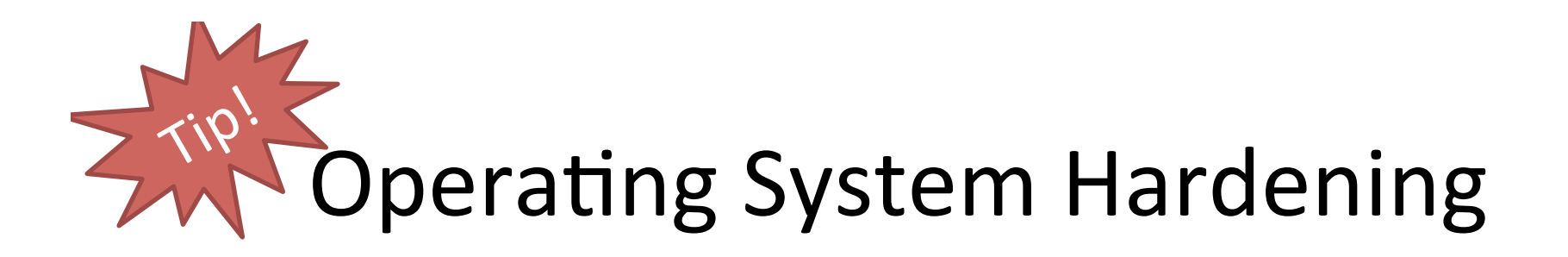

• Writable directories

- Mount /tmp with noexec, nosuid

- chroot, FreeBSD jail, Solaris Zones
- Unnecessary services
- Unused packages
- Create a skinny installation
- SELinux, FreeBSD secureLevel

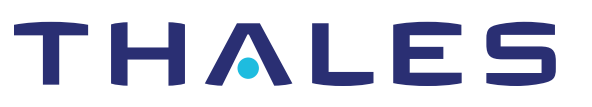

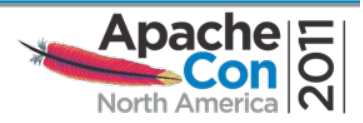

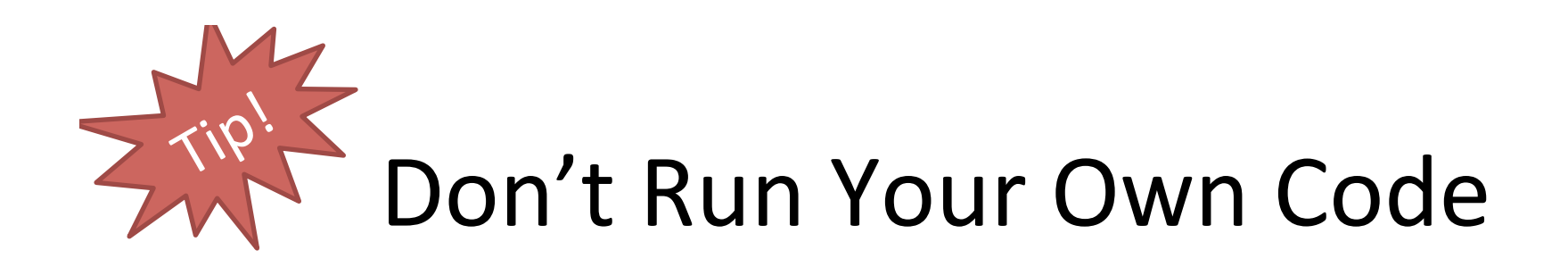

#### **Your Own Code**

- Purpose-built one-off
- Written by you
	- Or your predecessor
- Exercised by you
	- Only in your app
- Broken by someone
- Fixed by you

#### **Other People's Code**

- Frameworks and Libraries
- Written by Them
- **Exercised by EVERYONE** 
	- In tons of apps
	- In every context imaginable
- Broken by someone
- Fixed by Them

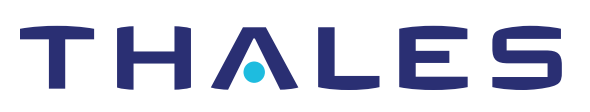

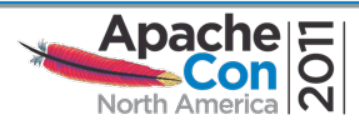

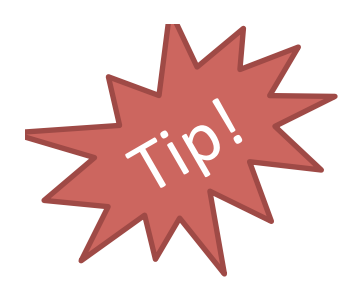

# Picking Code

- Technical Fit
	- Can'you'Contribute?'
- Team Viability
- User Community
- Responsiveness to Issues

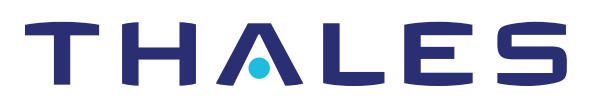

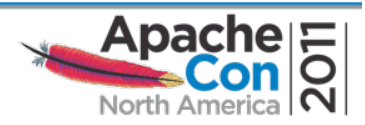

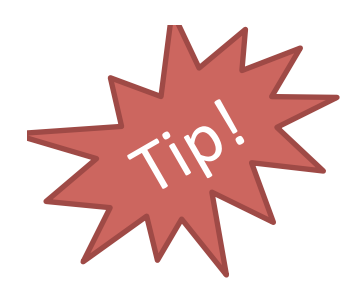

# Start Apache as Root

- Parent as root
	- Binds to low ports
	- Opens log files
	- Doesn't handle network traffic
- Children drop privilege
	- Inherit open file descriptors
	- Handle'network'traffic'
	- Write to open log files
	- But nowhere else

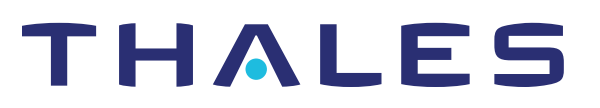

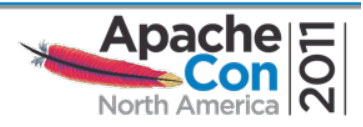

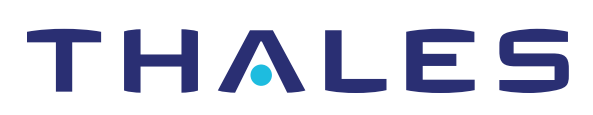

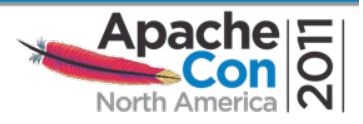

#### WEB SITES UNDER ATTACK

**An Overview** 

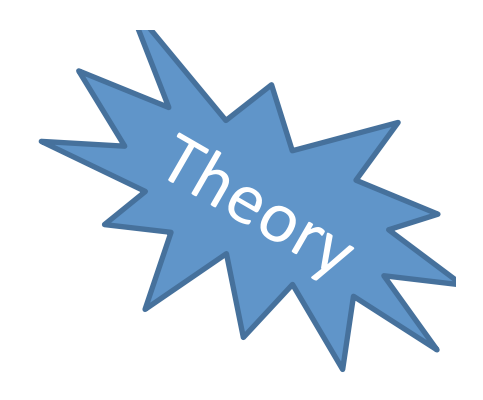

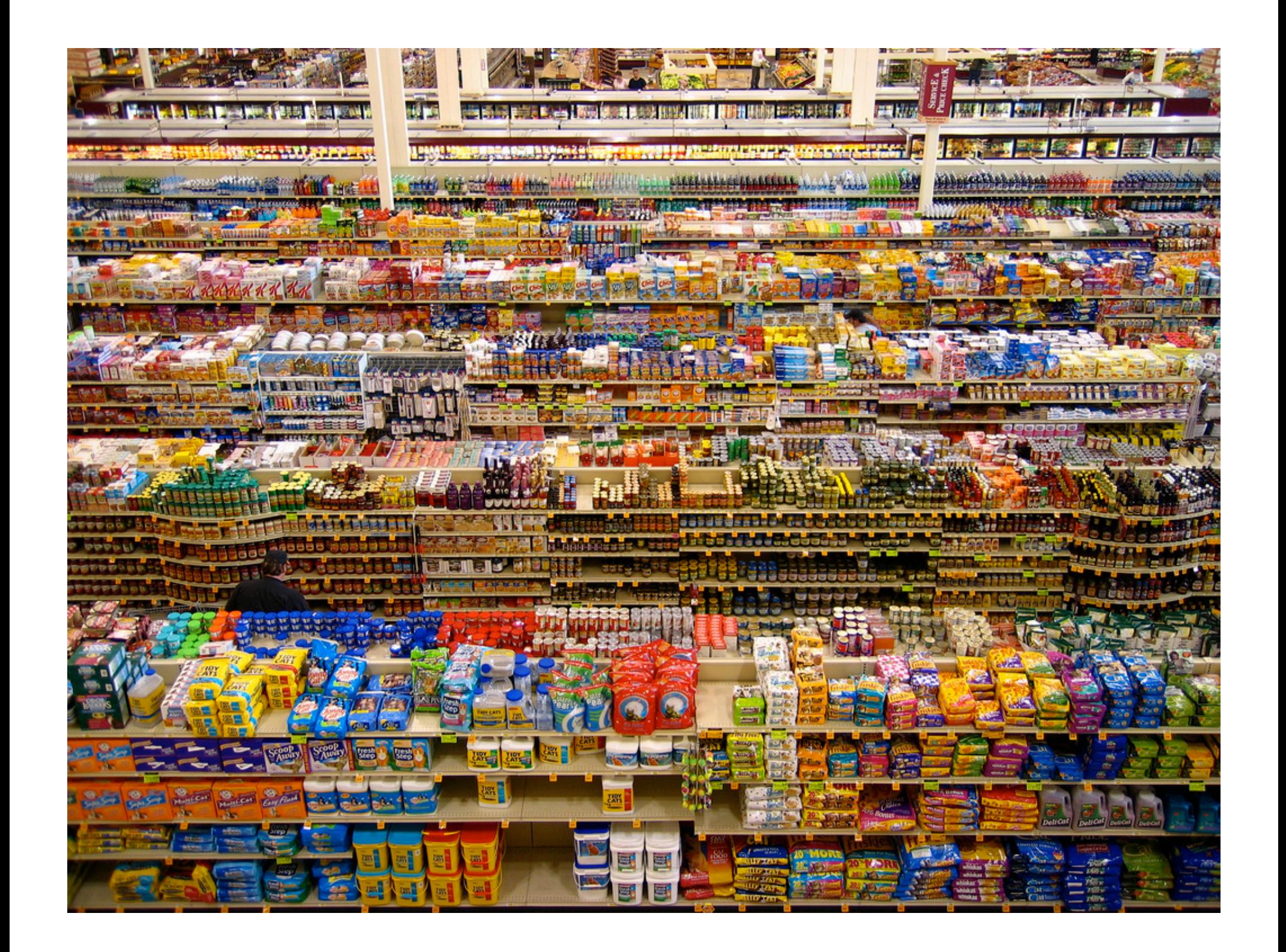

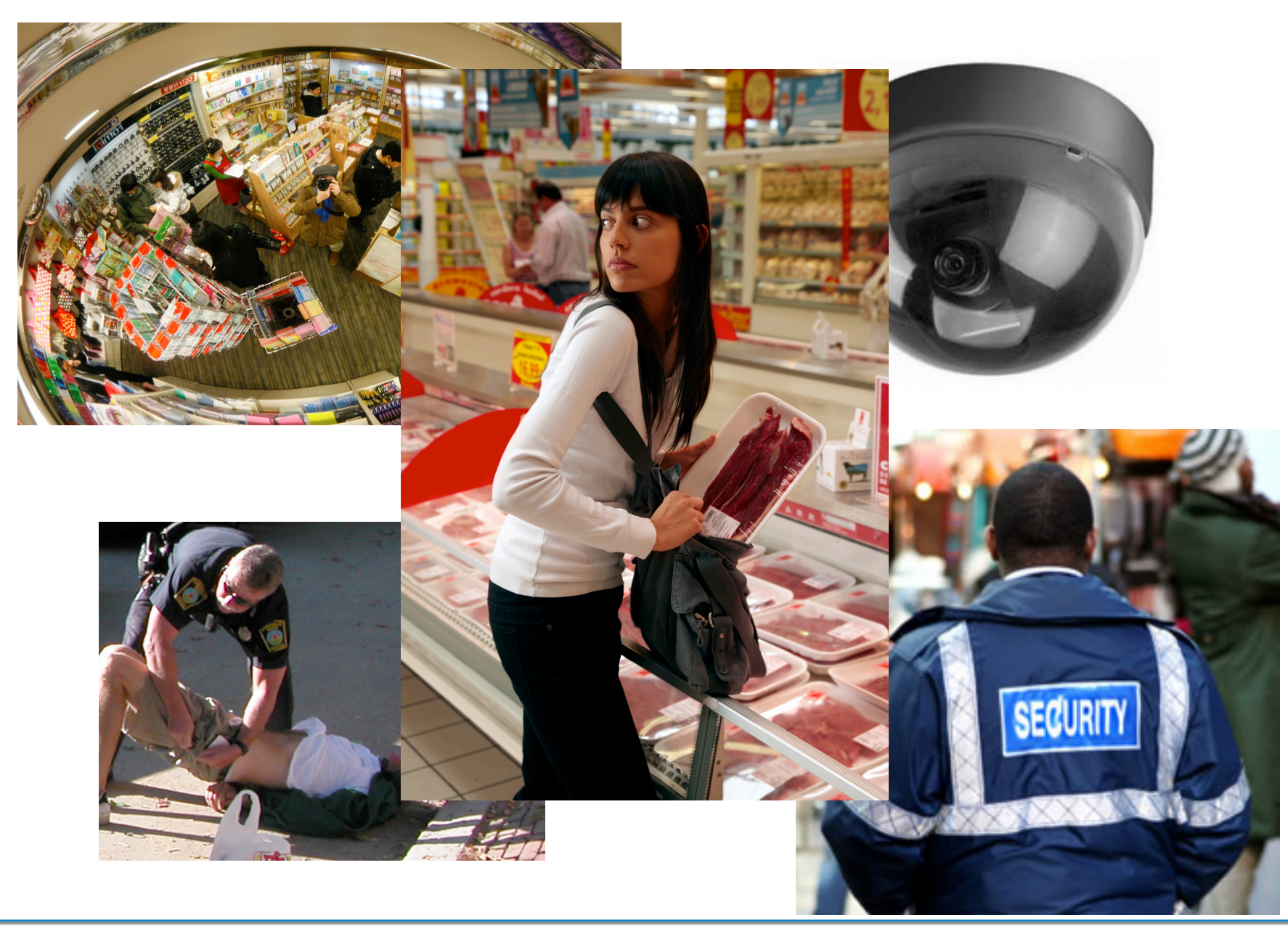

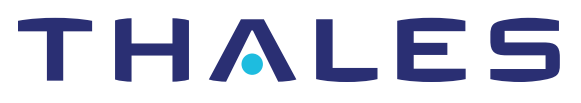

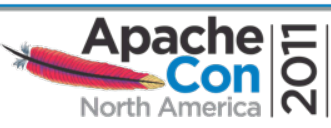

# Brick and Mortar: The Cost of Doing Business

- "Shrinkage" is expected
	- Just manage it
	- Work the margin
- Targeted countermeasures
	- Restrict access
	- Exclude suspects

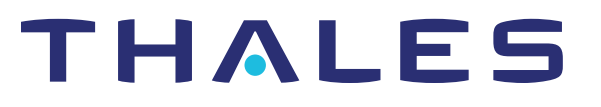

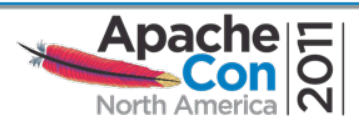

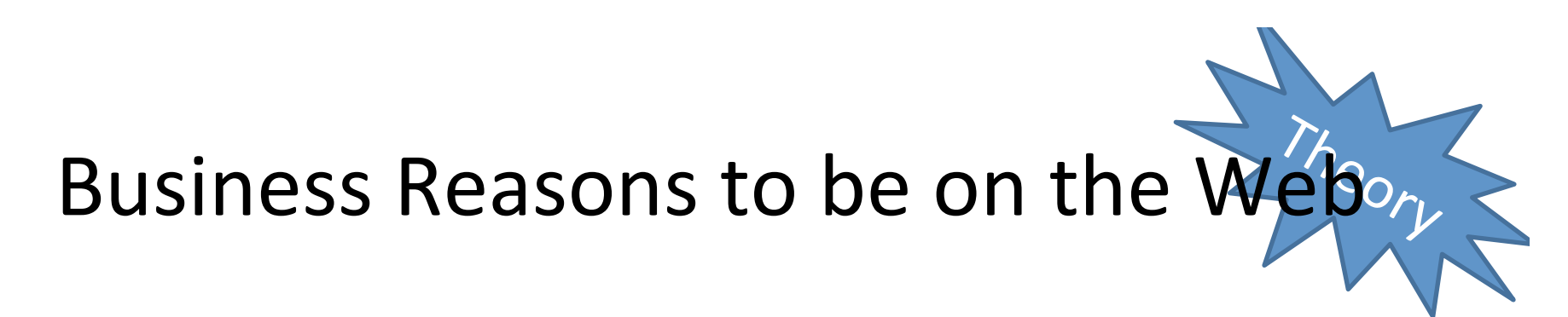

- Increase sales
- Decrease costs

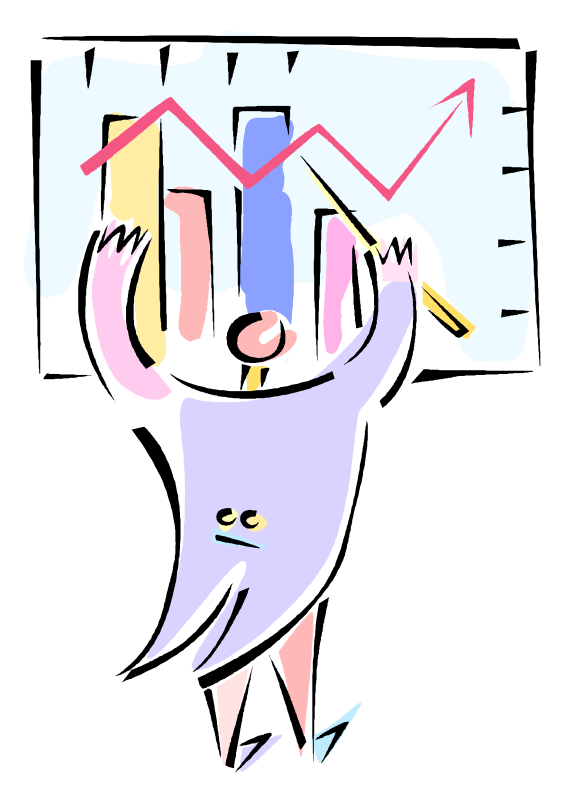

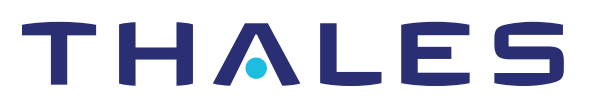

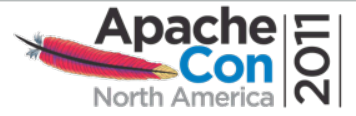

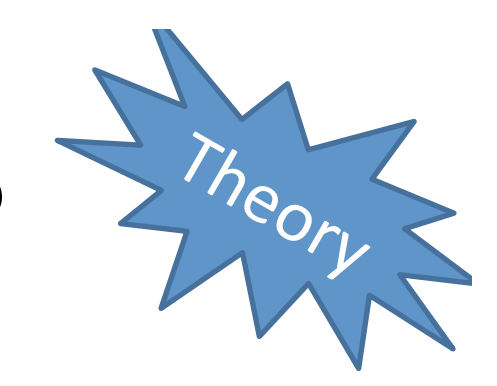

# What's the Big Deal?

- Data is valuable
	- Regulatory'pressure'
- Exposed 24/7
- Bad traffic indistinguishable from good
- Attacks are free!
- Vulnerabilities galore!
- Little jeopardy attached

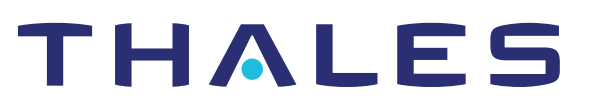

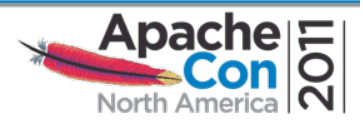

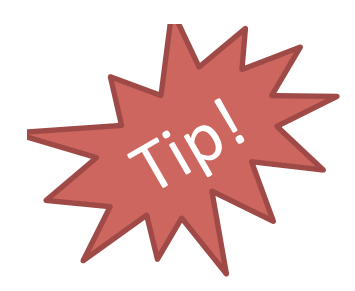

#### How to Defend

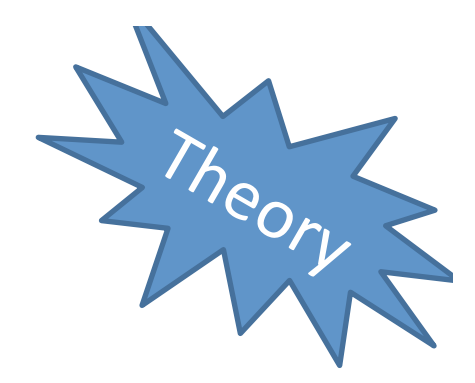

- Fail Closed
- Manage out-of-band
- Keep it offline
- Plan response, recovery

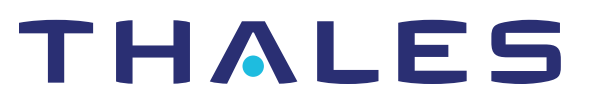

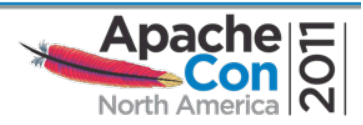

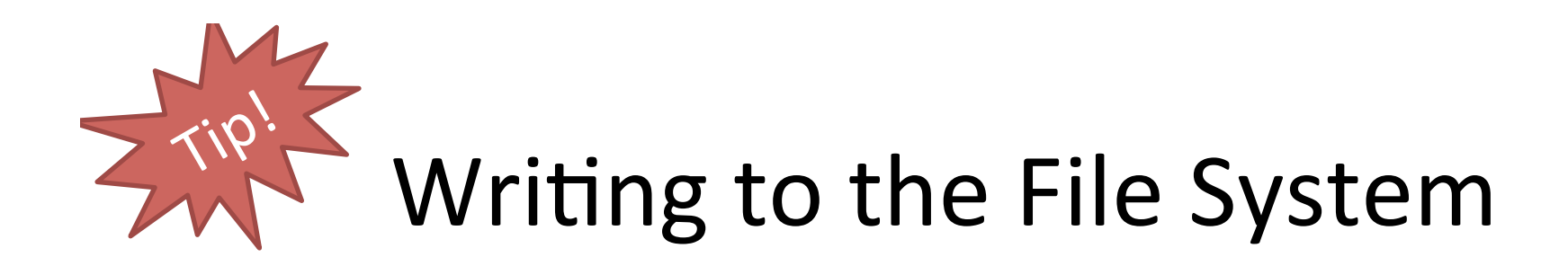

- Network listener == attack vector
- Write permissions == open door
	- Rootkits'
	- Planted malware
- Exceptions exist

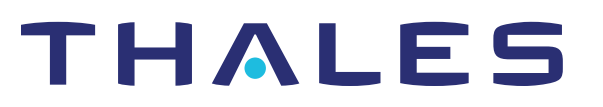

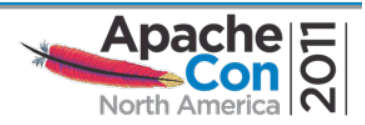

# $\frac{1}{2}$  is  $\frac{1}{2}$  Writing to Document Root

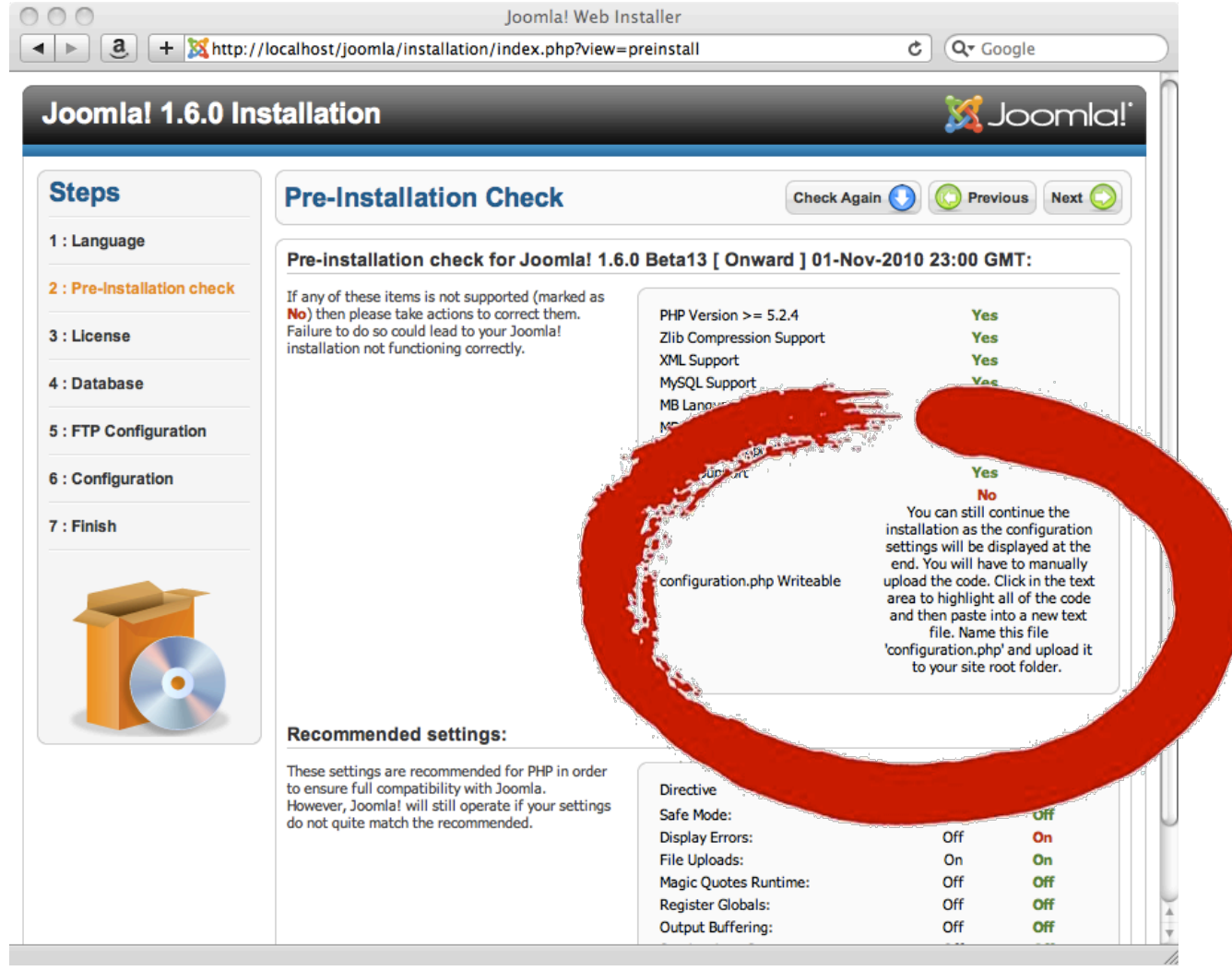

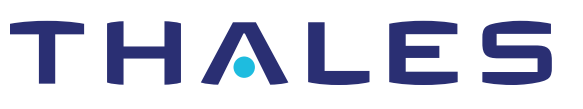

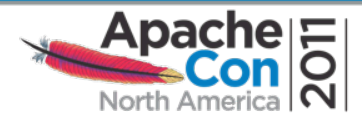

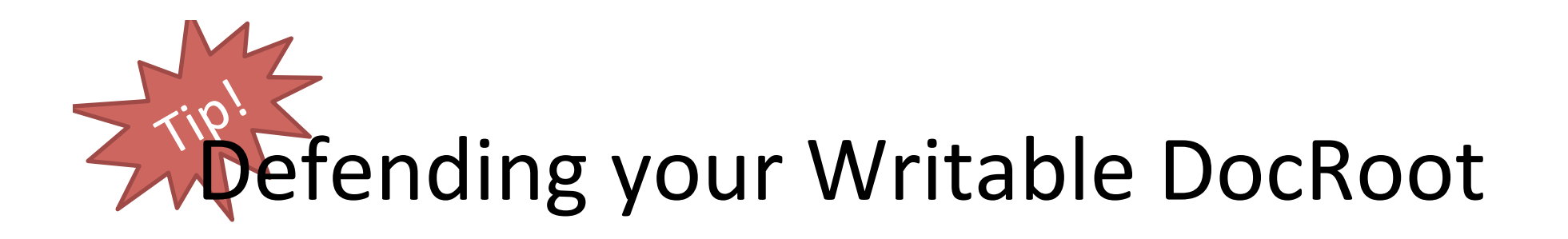

- Responsibility of application – No safety net
- Out-of-band management – ssh, (s)ftp, another Apache?
- Assurance Case

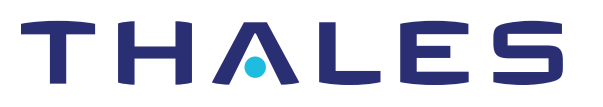

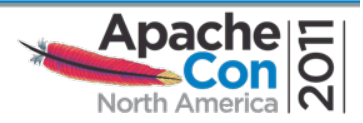

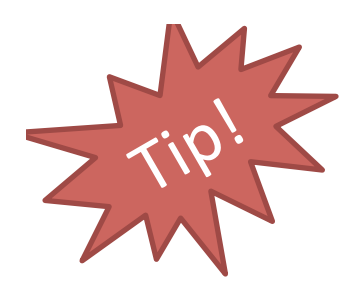

# Apache Configuration

- Write your own
- Avoid <IfModule>
- Disable unused modules
- mod info to view results

http://httpd.apache.org/docs/2.2/

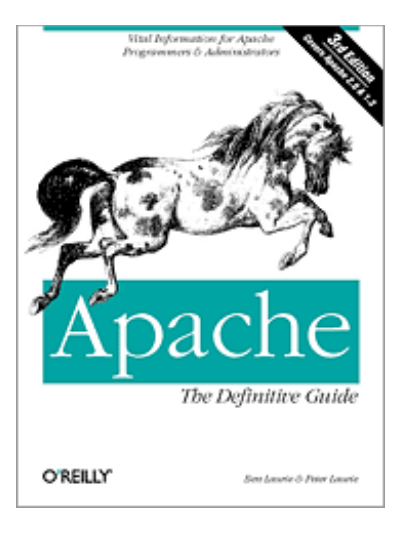

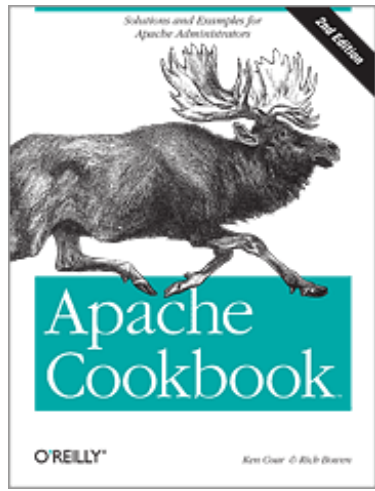

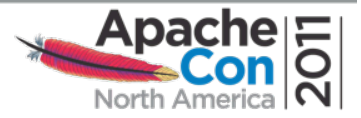

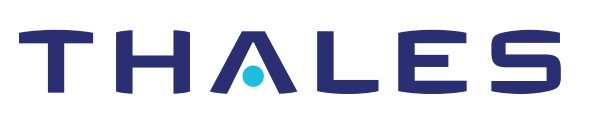

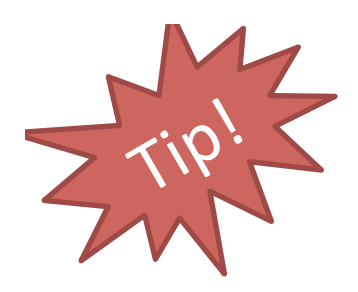

#### Network'

- Block outgoing connections
	- Web Server only serves incoming connections
- Minimize incoming connections
	- Port 80, port 443
	- $-$  ssh, sftp, etc. through bastion
- Use firewall

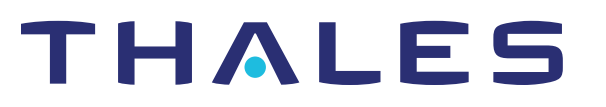

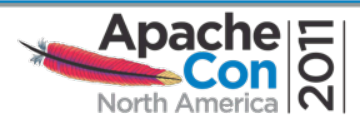

Suggested DMZ Configuration

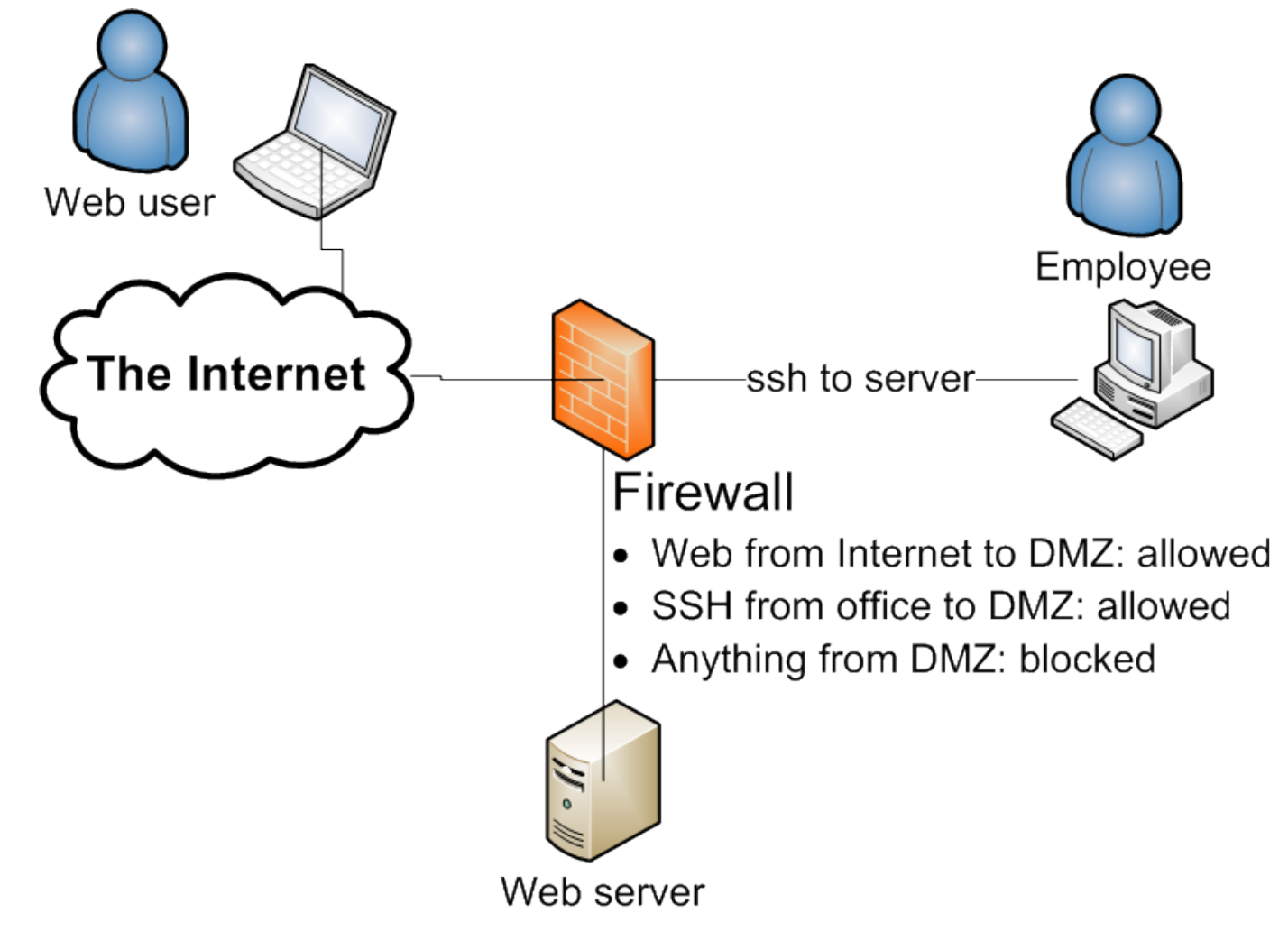

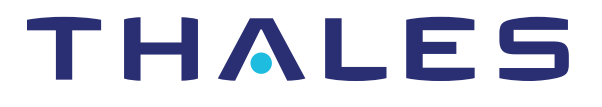

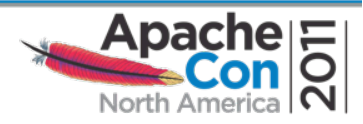

# ASF Security Process

- Report vulnerabilities to security@apache.org
- Forwarded to appropriate Project
- Handled by Project
	- Vulnerability # assigned
	- Fix'developed'
	- New version released
	- Disclosure'coordinated'
- The Project is You

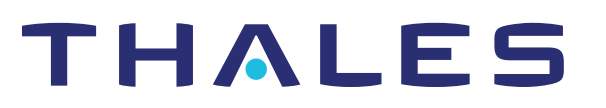

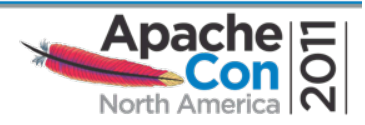

# **Wrap Up**

- **Tips!**
- **Security becomes business**
- Rationalization of defense

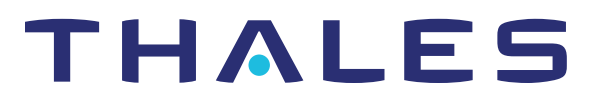

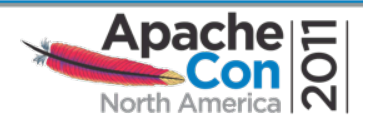

# **Sources)**

- " Ryan C. Barnett, Preventing Web Attacks With Apache, ISBN 0-321-32128-6
- " Ivan Ristic, Apache Security, ISBN 978-0596007249
- " Tony Mobily, Hardening Apache, ISBN 97821590593783'
- **I** http://httpd.apache.org/security report.html
- $\blacksquare$  http://www.cisecurity.org/
- " Mike Andrews and James A. Whittaker, How to Break Web Software, ISBN 0-321-36944-0
- " http://www.owasp.org/
- " NIST Guidelines on Securing Public Web Servers: http://bit.ly/41oFmE (pdf)

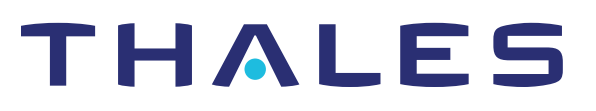

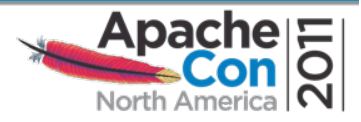

# **Contact)**

- **E** Sander Temme
	- **Sander.Temme@thalesesec.com**
	- **@keysinthecloud on** *cwitter*
	- **h7p://www.temme.net/sander/**
	- Slides: http://people.apache.org/~sctemme/ApconNA2011/

THALES

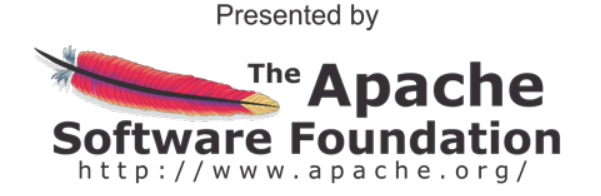

Produced by

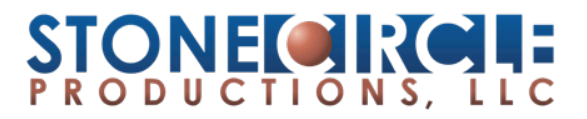

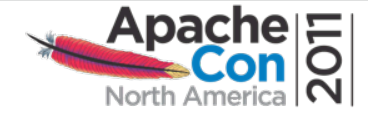

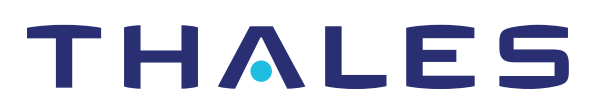

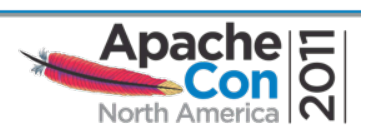

#### **THANK)YOU!)**

#### **Backup Slides**

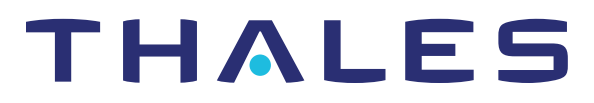

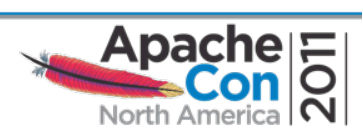

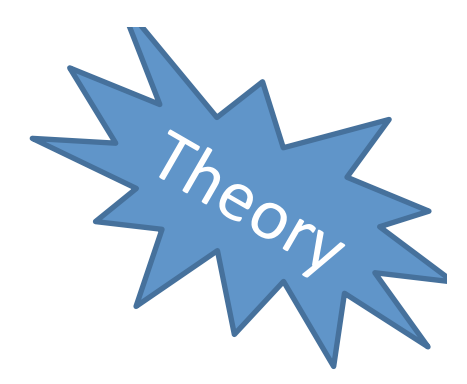

# Why Attacked?

- Data Theft
- Blackmail'
- Espionage'
- Hacktivism
- Upload Malware

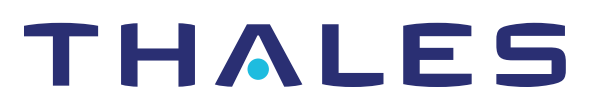

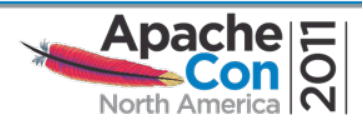

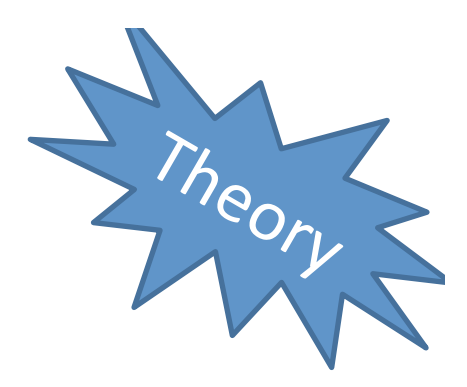

# How Attacked?

- (Distributed) Denial of Service
- Crafted requests
- Social engineering
- Stolen credentials
- 

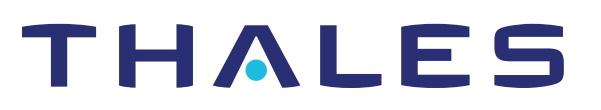

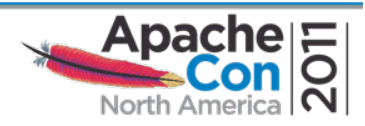

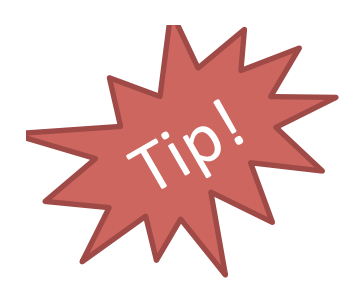

## Windows'

- Use what you know!!!
- Pull Server Root out of install dir
	- httpd -n Apache2.2 -d c:\mysite -k config
- Create *apache* user

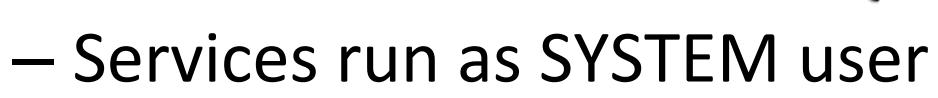

- Can write to many directories
- Write access only to c:\mysite\logs subdirectory
- Let'Apache2.2'Service'log'on'as'*apache*

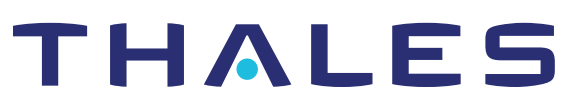

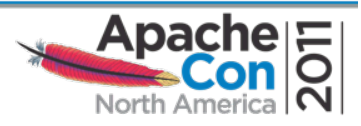

# **ModSecurity**

- Web Application Firewall
- Runs Right Inside Apache

• …'

- Can see SSL session content
- Rule-based request filtering

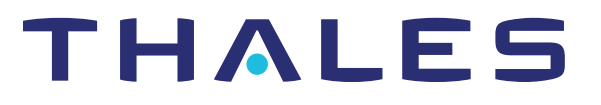

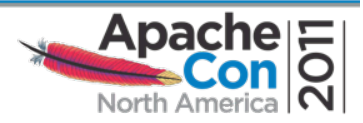

# ModSecurity Filter

```
# Accept only digits in content length 
# 
SecRule REQUEST HEADERS: Content-Length "!^\d+$" \
  "deny, log, auditlog, status: 400,
  msg:'Content-Length HTTP header is not numeric', \ 
  severity:'2', id:'960016', \
   tag:'PROTOCOL_VIOLATION/INVALID_HREQ'"
```
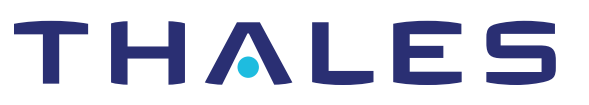

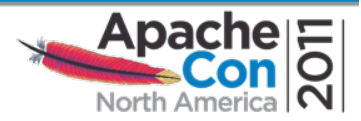

## Case Study

#### apache.org, August 2009

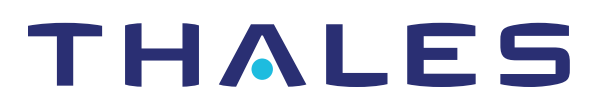

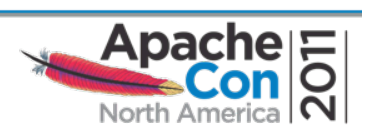

## The Incident

- Apachecon.com rooted
- ssh tunnel to people.apache.org
- Malware served from apache.org servers

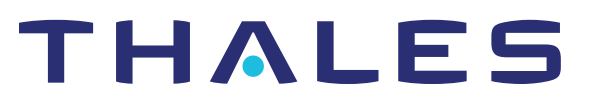

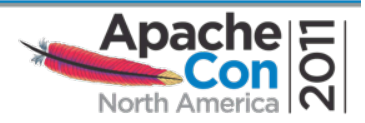

#### apache.org Network

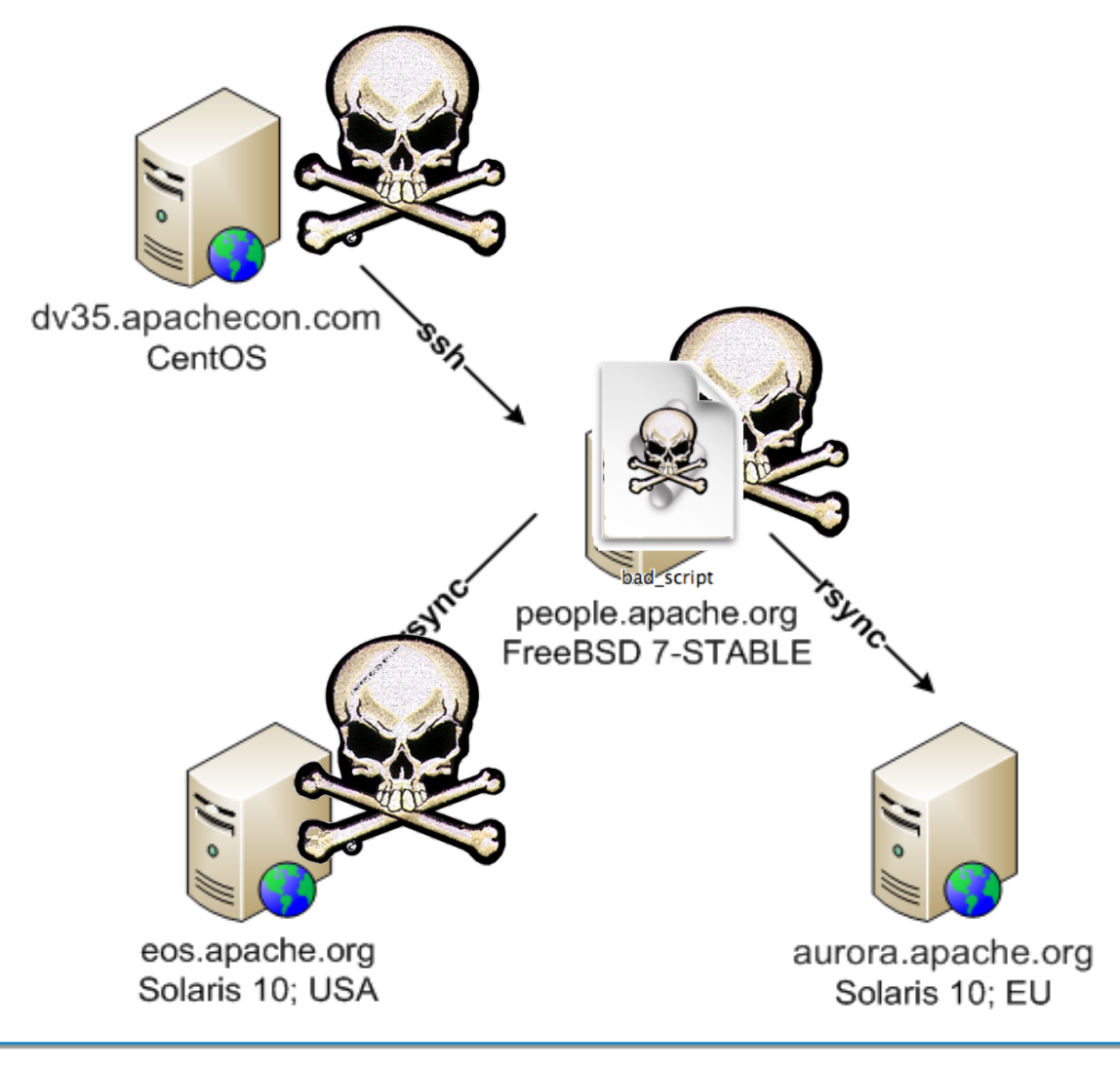

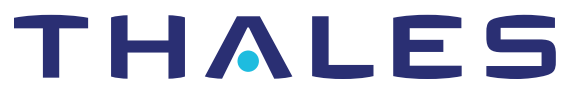

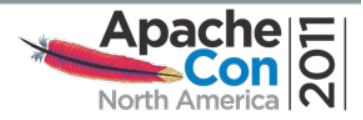

#### Response'

- Shut down affected servers
- Rolled back ZFS Snapshot
- Rebuilt apachecon.com

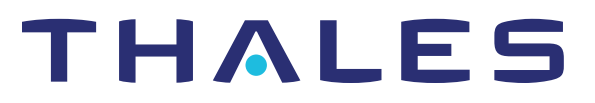

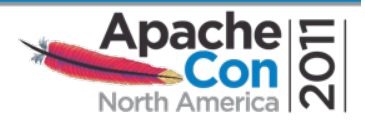

## **Changes**

- Require One-Time Passwords
- Better ssh key management
- Remove ExecCGI
- Improve content management

https://blogs.apache.org/infra/entry/apache\_org\_downtime\_report

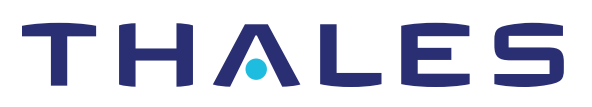

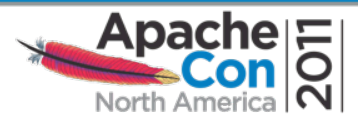

## Software and Libraries

- Be on Announcements lists
- Update as needed
- Consider packages

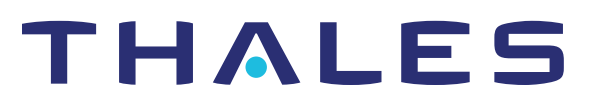

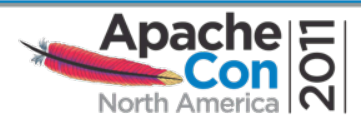